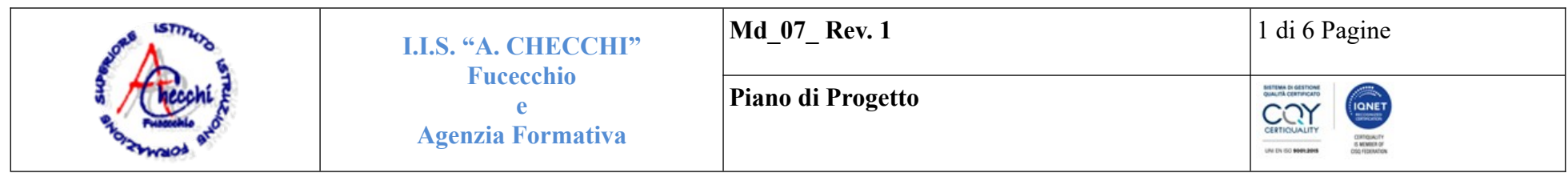

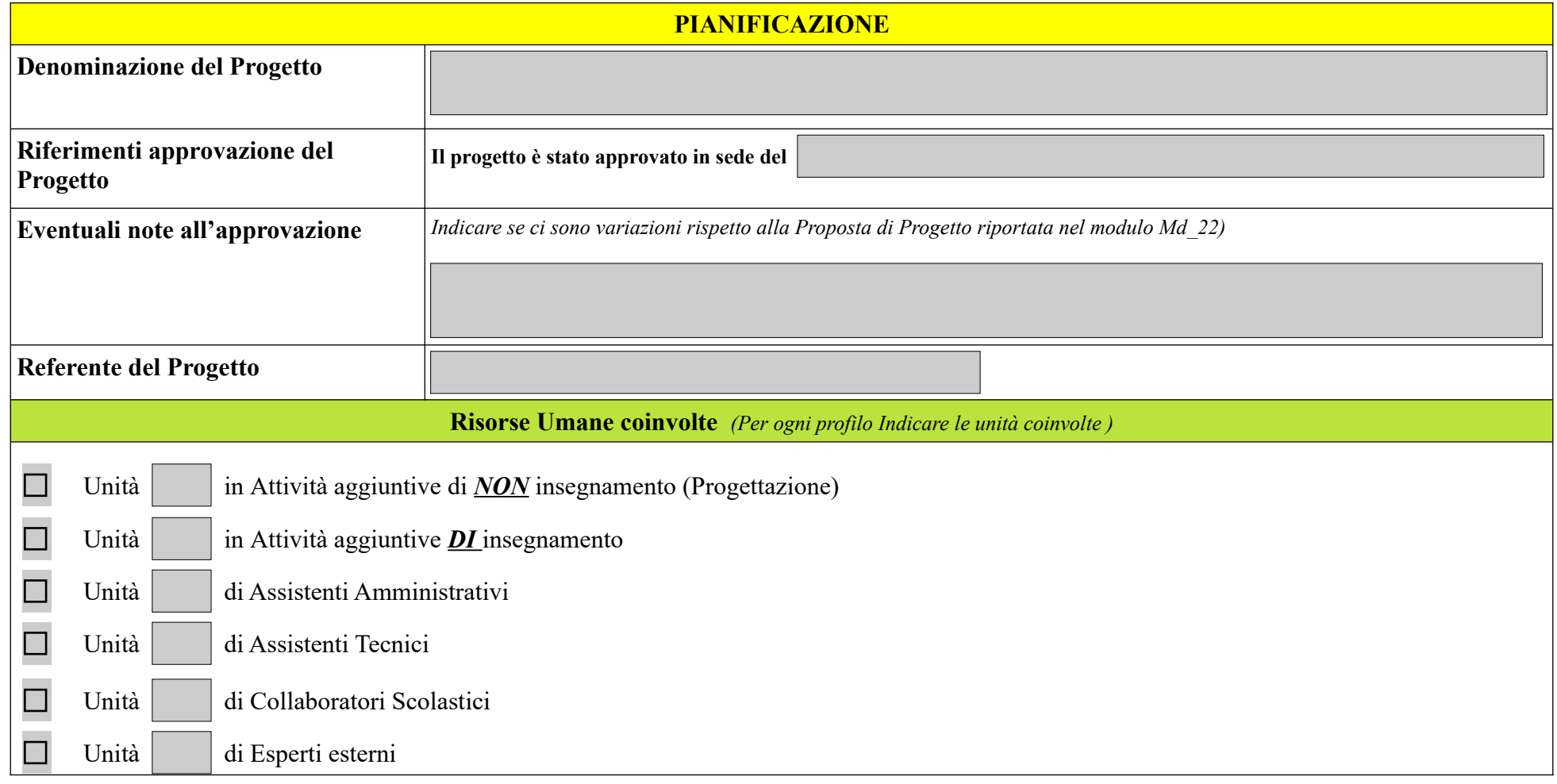

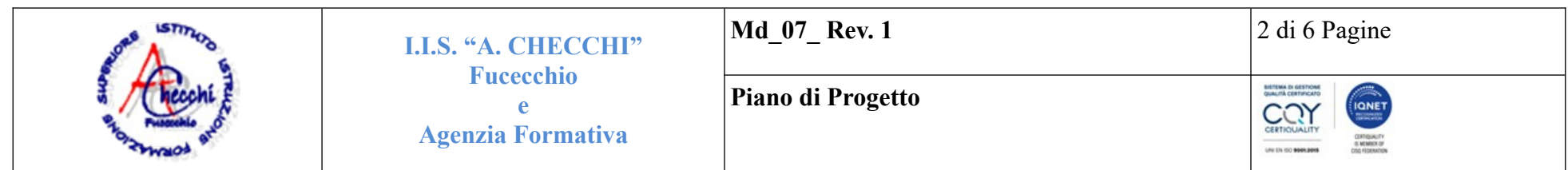

## **Nella seguente scheda dovranno essere registrate le principali attività di pianificazione della progettazione nonché di attuazione del progetto:**

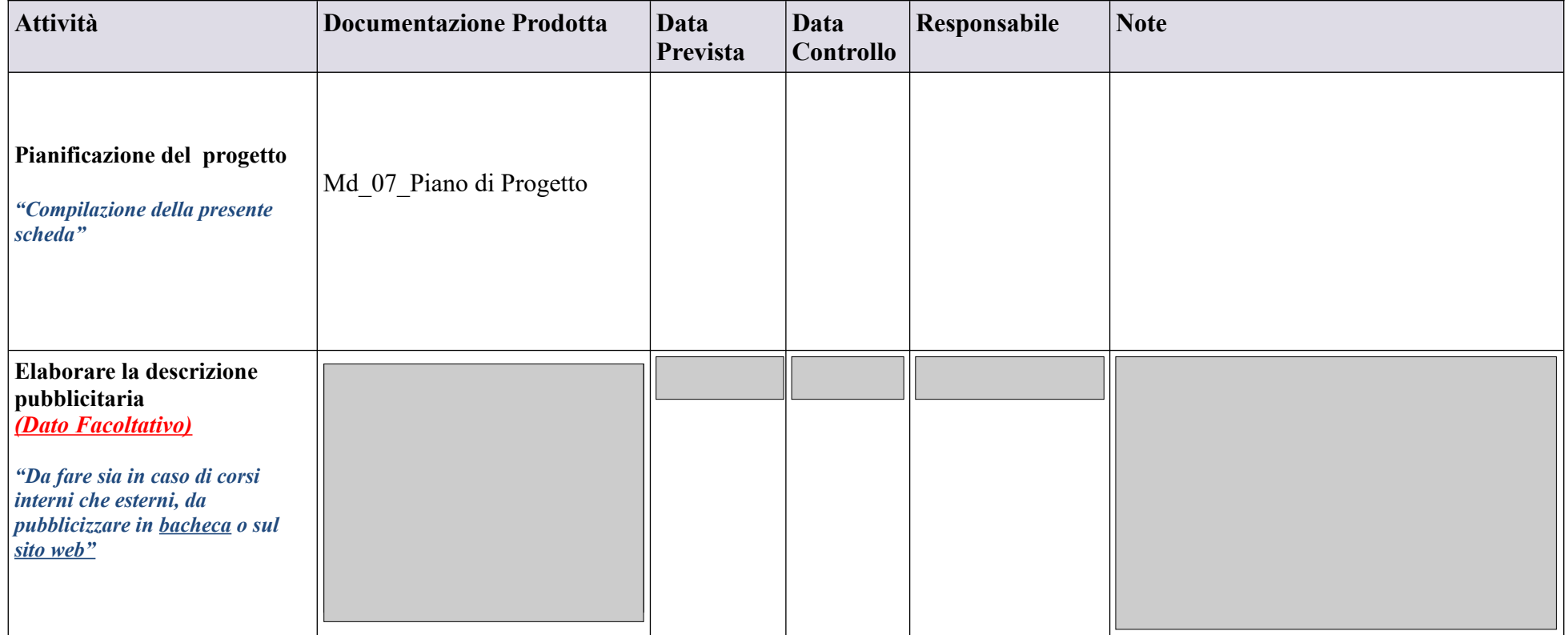

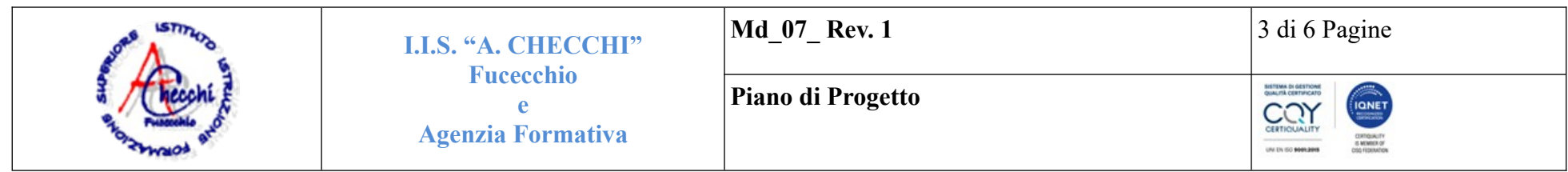

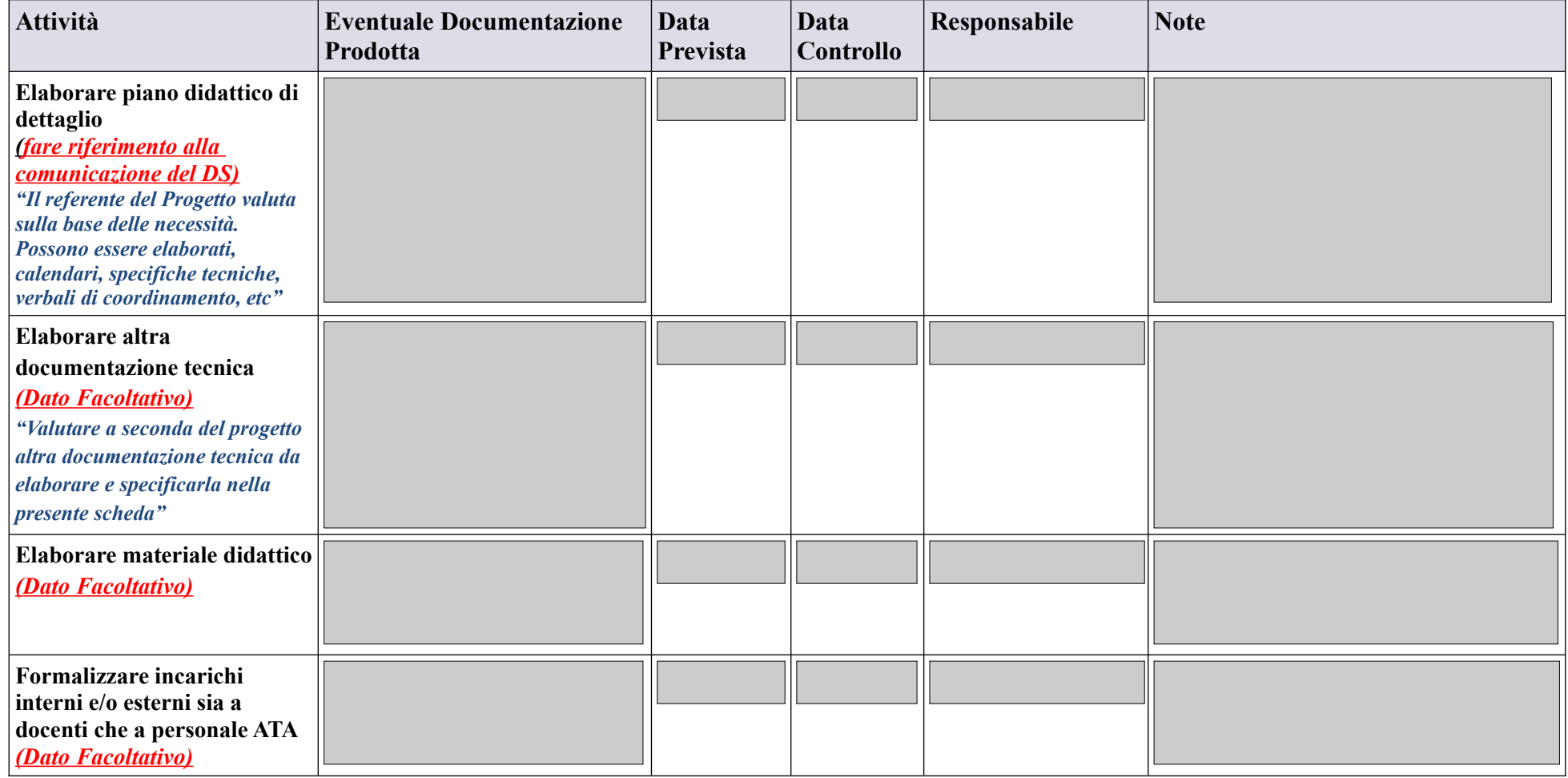

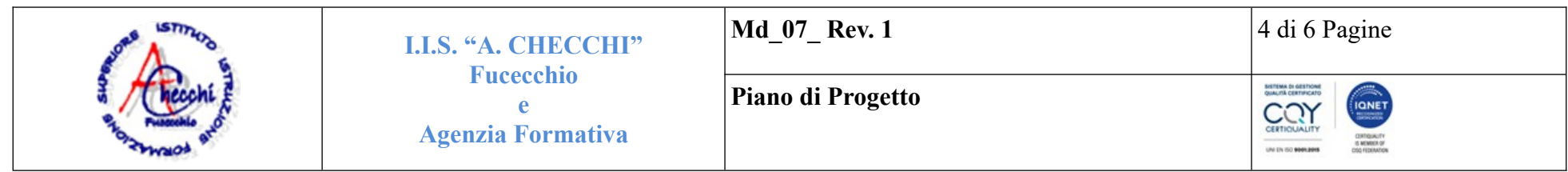

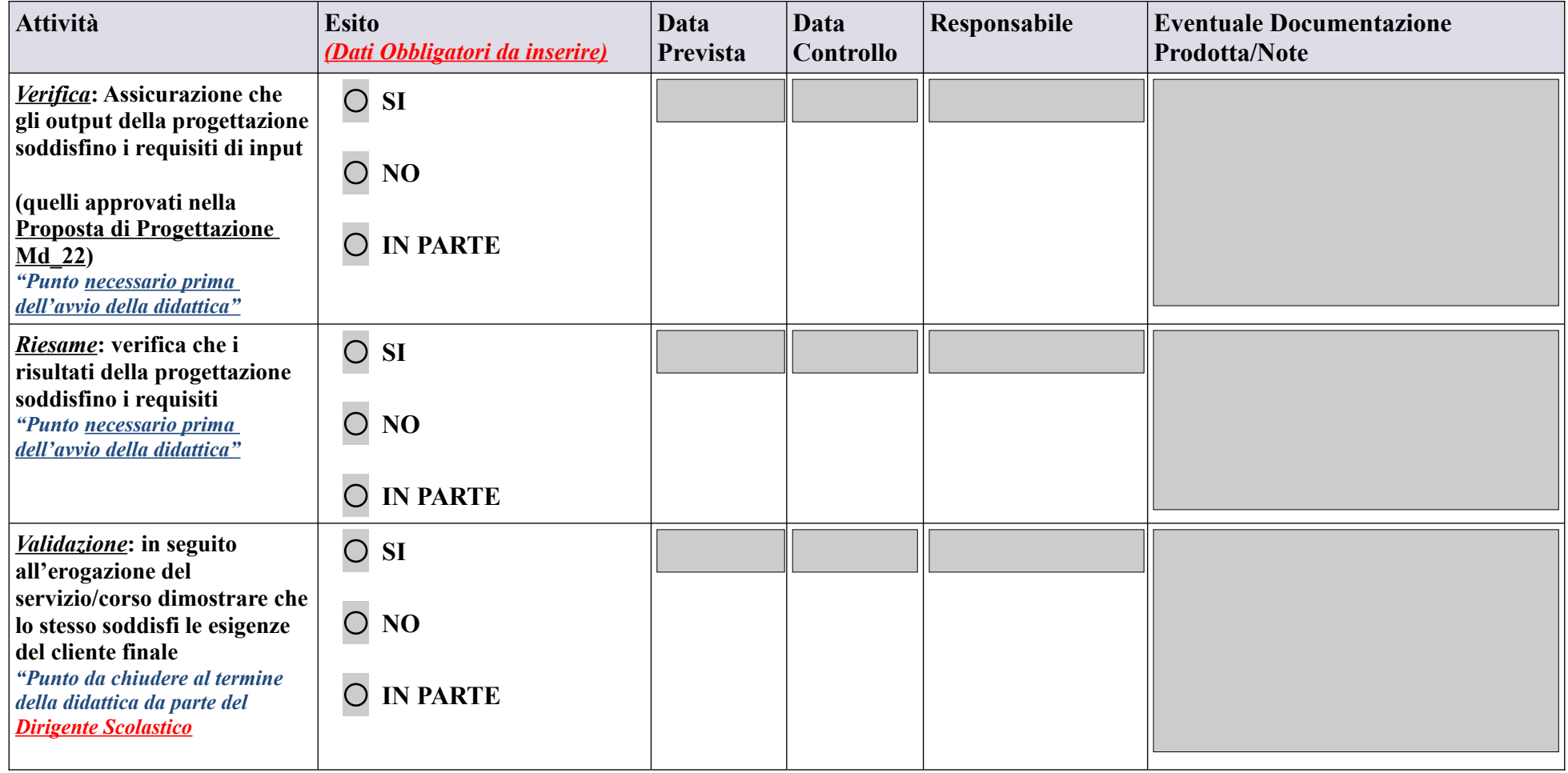

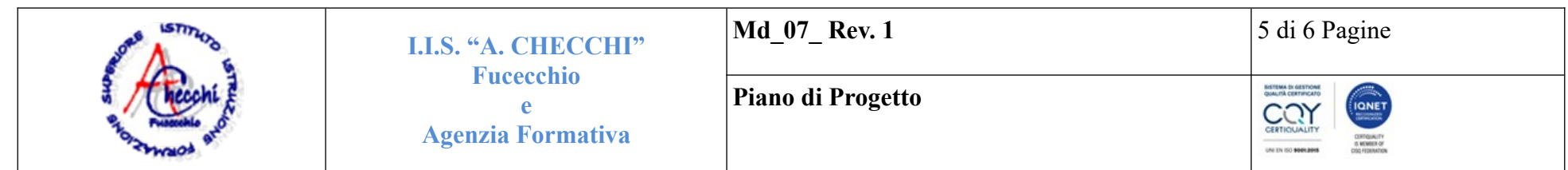

## Utilizzare la seguente scheda al fine di verbalizzare *eventuali* riunioni di team finalizzate al progetto: **VERBALE DI RIUNIONE DEL TEAM**

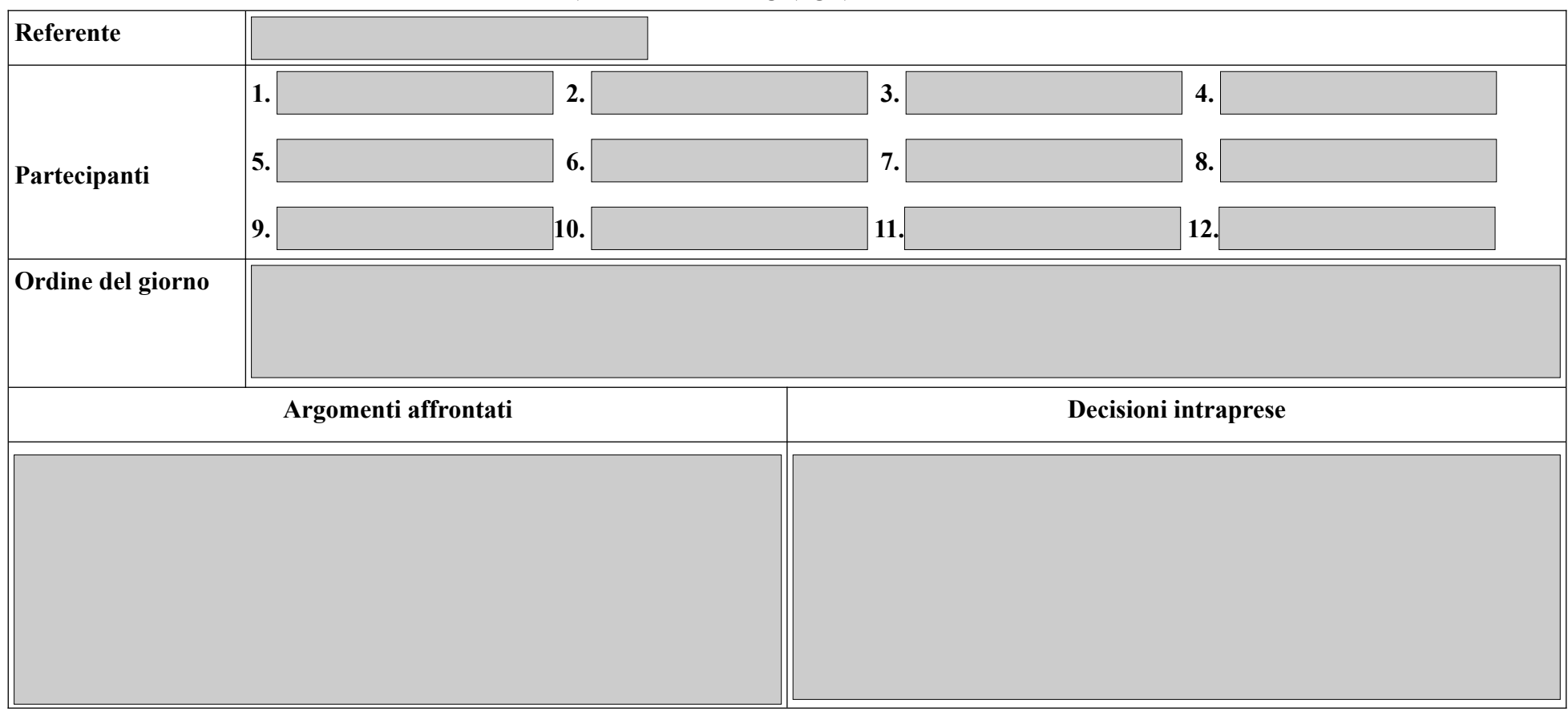

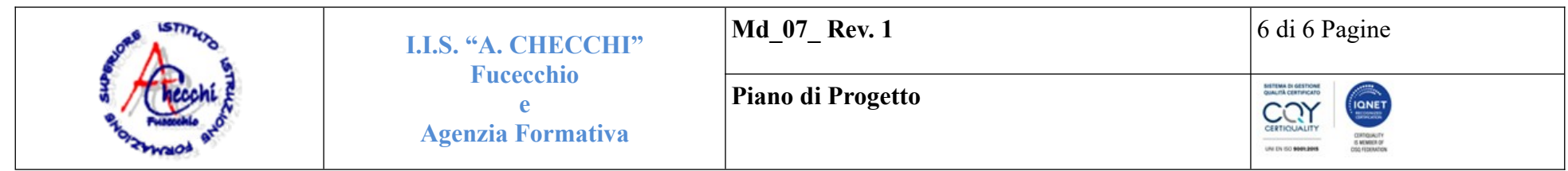

![](_page_5_Picture_35.jpeg)

Data:

6 di 6 Pagine